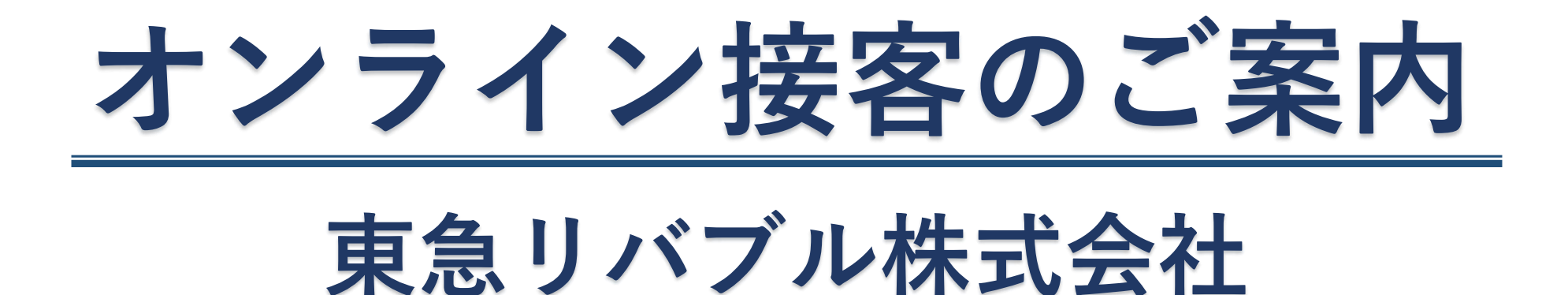

## 【注意事項】オンライン接客のご利用について

1.通信費用はお客様のご負担となります。

ビデオ通話利用には通信が発生します。 通信量に上限があるプランをご利用の場合、通信費用にご注意ください。

2.Wi-Fi環境下での利用を推奨いたします。 通信速度やアプリの設定により、音声の途切れや画像表示が不安定になるなど、 音声・画質が低下する可能性があります。 安定した音声・画質でご利用頂くために、Wi-Fi環境下での利用を推奨いたします。

3. スマホではアプリのインストールをお願いします。

ご利用されるデバイスがスマートフォンやタブレットの場合、 アプリのインストールが必要となります。 また、ご利用いただくアプリには、対象のOSやブラウザに制限がある場合がございます。

4.スマホの充電設備が整った状態でご利用ください。

ビデオ通話は、短時間でバッテリーを消耗します。 充電設備が整った状態でご利用ください。

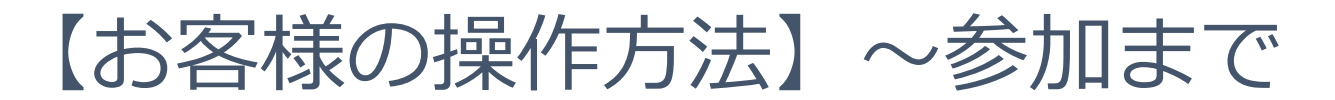

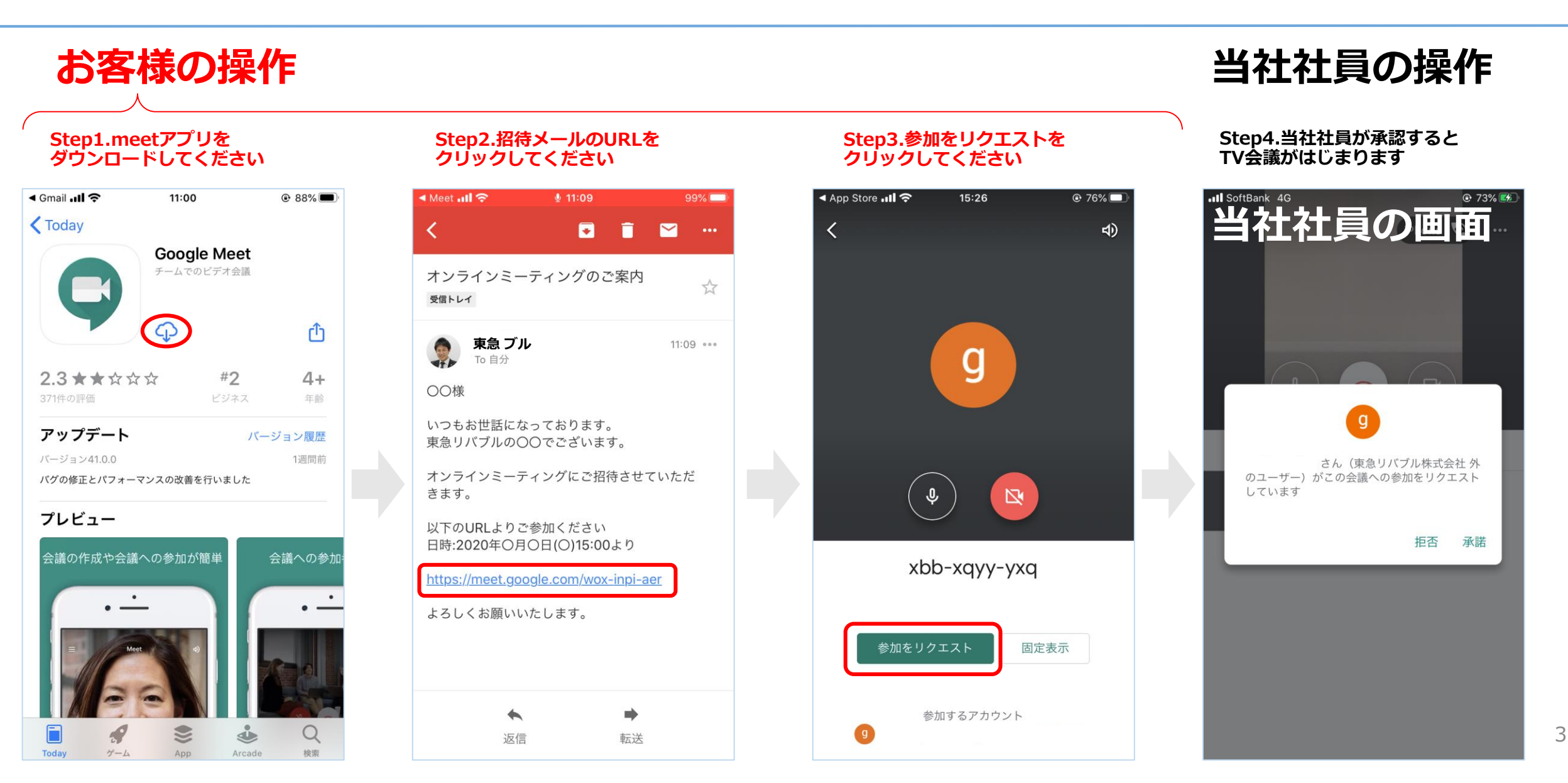

## 【お客様の操作方法】参加後の操作

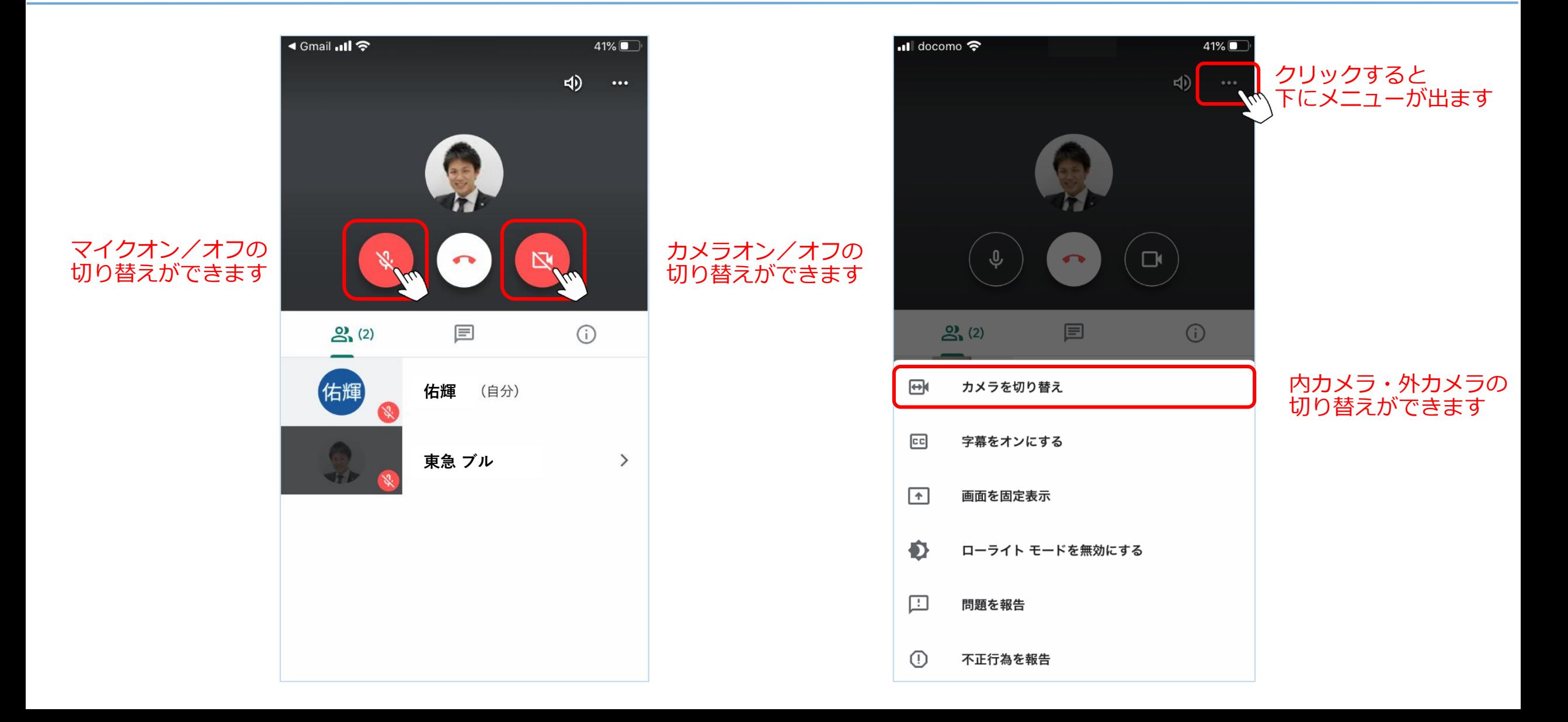